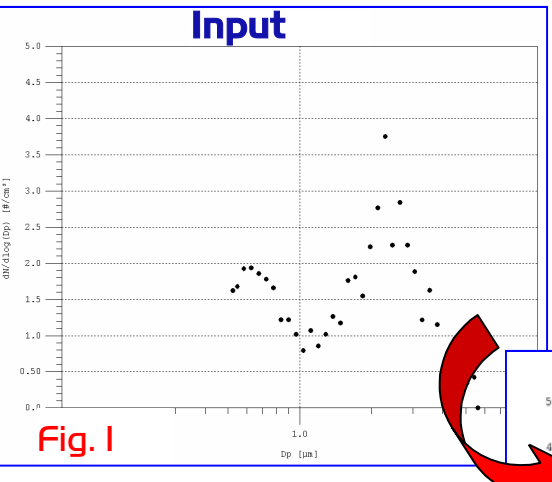

## Data Conversion

**Input data can be converted using the following methods.** 

#### . Data Type Conversion

**Available data types are frequency, classified, cumulative less-than, and cumulative greater-than. Available input size types are aerodynamic and geometric diameter. Available input weighting types are number, total length, surface area, volume, and mass.** 

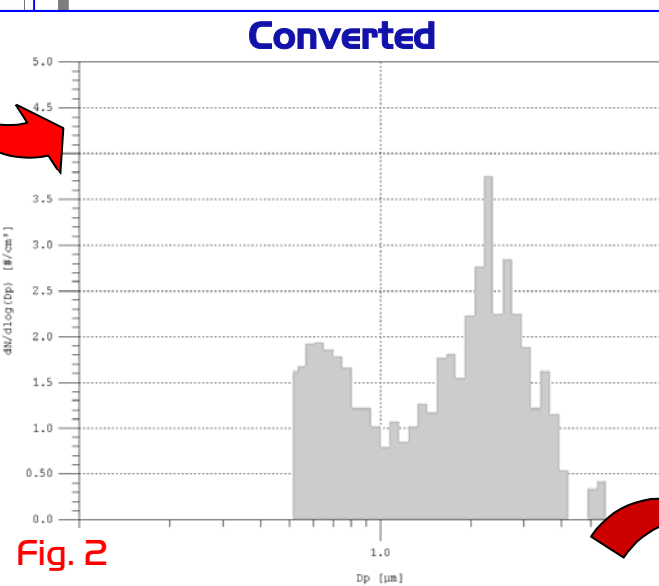

**The input data, size, and weighting type can be converted to any of these available types. For example, the input data type in Fig. 1 is frequency data, and the converted data type in Fig. 2 is classified data.** 

### **E** Data-Interval Merging

**The data in Fig. 2 shows substantial interval-to-interval variations, possibly caused by poor count statistics. DistFit can remove such interval-to-interval variations by merging multiple intervals (shown in Fig. 3) as part of the data conversion process.** 

### **Data-Set Merging**

**Data from multiple instruments can be merged into a single, composite data set.** 

#### П Data Exclusion

**Data can be excluded from the data conversion and fitting processes by three methods: (1) individual data points can be excluded, (2) ranges of data can be excluded by moving the fitting boundaries (shown in Fig. 3), and (3) "0" data can be treated as real or missing data, and included or excluded, respectively.** 

# Data Fitting

## **Multimodal Fitting**

**DistFit uses a multiple-initialization Simplex method to fit multimodal size distributions to the data. The range of data included is selected by moving fitting boundaries (two red vertical lines in Fig. 3). "0" data can be treated as either real or missing data, and either included or excluded, respectively, from the fit.** 

#### П AutoFit, ManualFit

**By default, DistFit uses Simplex minimization with an AutoFit routine to fit unimodal, bimodal, and trimodal** 

**distributions to the data, and determines which distribution best represents the data. Alternatively, users can choose ManualFit to specify the number of modes used in the fit and to specify the fitting functions for each mode.** 

### **■ MultiFit**

**Multiple data files in a directory can be automatically fit and a fit report can be produced that summarizes the fit parameters for all of the data files.** 

### **Data and Fit Reports**

**Data reports include features of the converted data, such as measures of central tendency, fraction greater than and less than 1** µ**m, and respirable fraction. Fit reports include the modal parameters and the** χ**2 fitting parameter for each fit attempted (unimodal, bimodal, or trimodal).** 

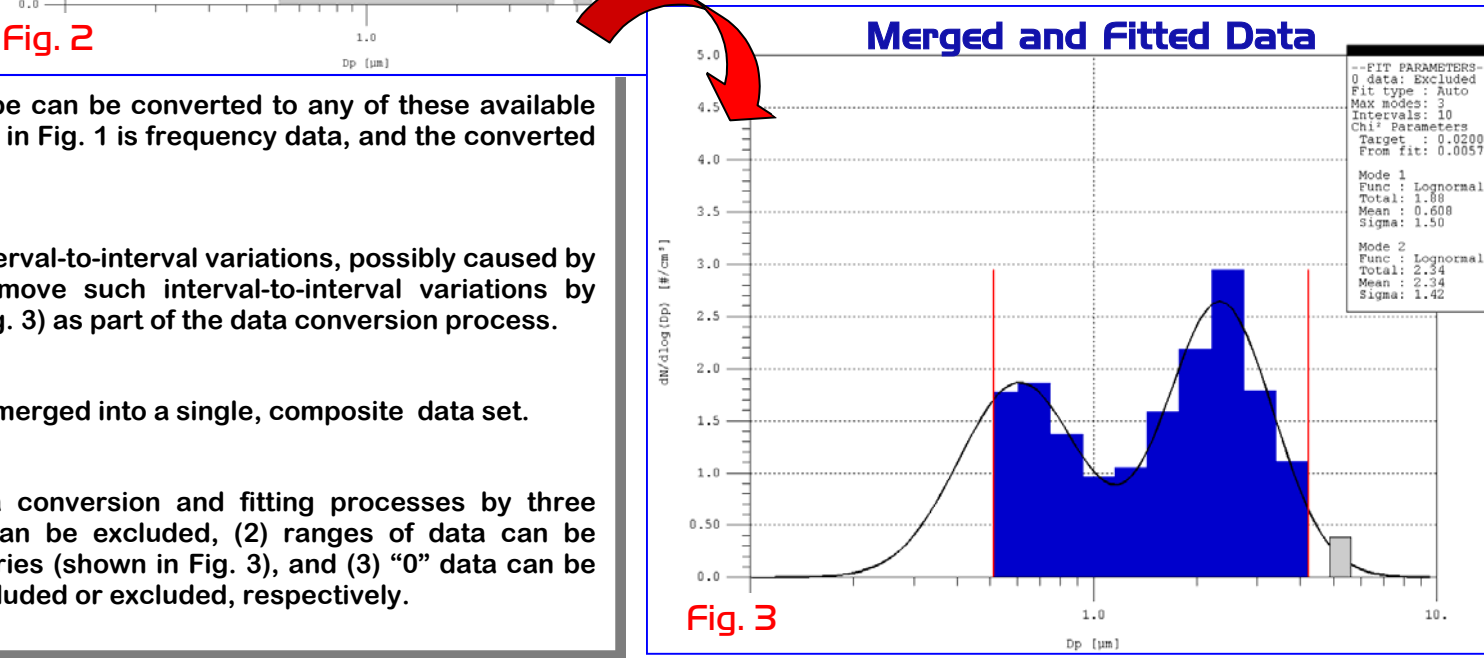

## Merging multiple data sets

**DistFit can be used to merge multiple component data sets, such as TSI SMPS and APS data sets, into a single, composite data set. DistFit optionally rescales and then merges multiple data sets, and then fits multimodal functions to the composite data set.** 

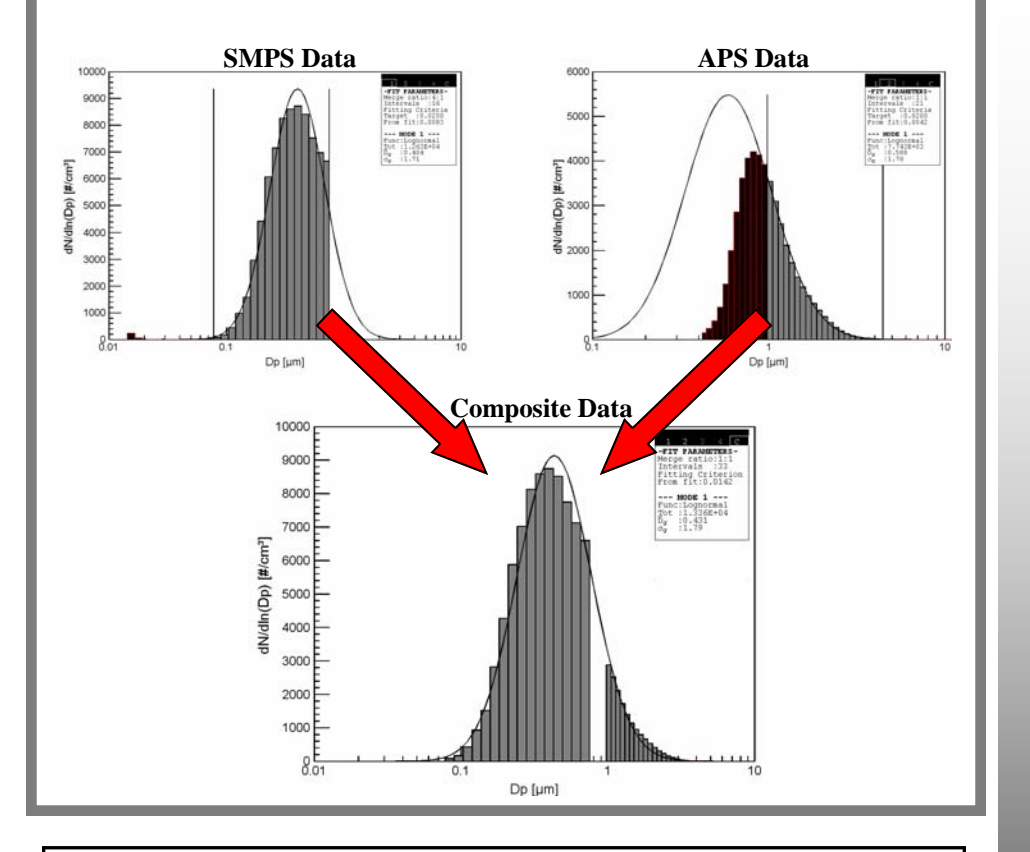

- **Firee demo version available**
- $\blacksquare$ Educational discount available
- More details about **DistFit** available online at www.Aerosols.com
- Features currently under development include reading instrument data

Copyright 2006. All rights reserved. Chimera Technologies, Inc. 15051 Zodiac St. NE Forest Lake, MN , USA 55025 Tel: 1-651-464-7771 Email: info@Aerosols.com Website: www.Aerosols.com

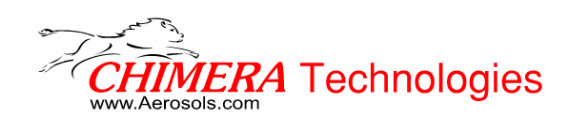

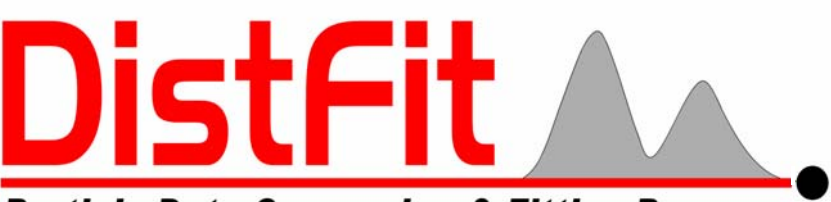

## **Particle Data Conversion & Fitting Program**

**DistFit is a program to manipulate particle size distribution data and to fit multimodal distributions to the data. The need for DistFitarises from the particular problem of handling conversions between the many data types used to represent particle size distributions. For example, <sup>a</sup> measured number size distribution** 

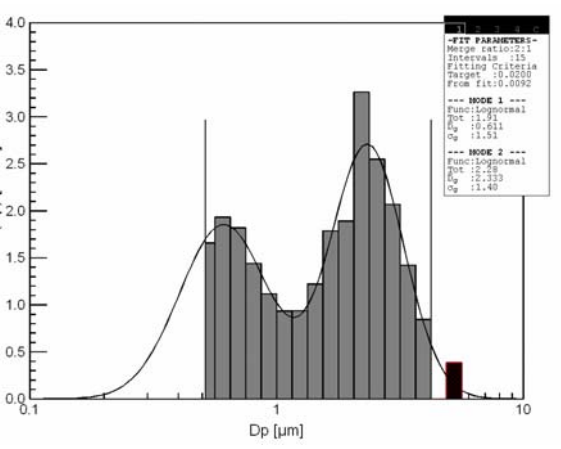

**might be converted to a volume distribution. The measured particle size might be aerodynamic diameter, yet it is more common to display the geometric diameter. Data can be entered into DistFit as frequency, classified, cumulative less-than, or cumulative greater-than, and converted to any of the other data types. DistFit then fits unimodal or multimodal distributions (lognormal or Rosin-Rammler) to the sizedistribution data. Finally, classifications of the data, such as the submicron/supermicron fractions, respirable fractions, and PM (particulate matter) fractions, can be calculated.** 

## DistFit Features

- П **Fit multimodal particle size distributions Convert data type**  П **Merge multiple data intervals**  П **Merge multiple data sets**  П **Exclude selected data from fit** 
	- П **Automatically fit multiple data sets**
	- П **Produce reports on data and fitted functions**